# **EXAMPLE MEASUREMENT**

# **WebDAQ DT5837**

**Internet Enabled Vibration/Acoustic Logger**

**Remote Configuration and Monitoring**

**Virtually Unlimited Storage**

# **Integrated HW and SW**

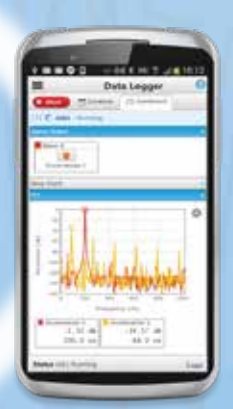

**Flexible Triggers, Alarms, Emails, and SMS Texts**

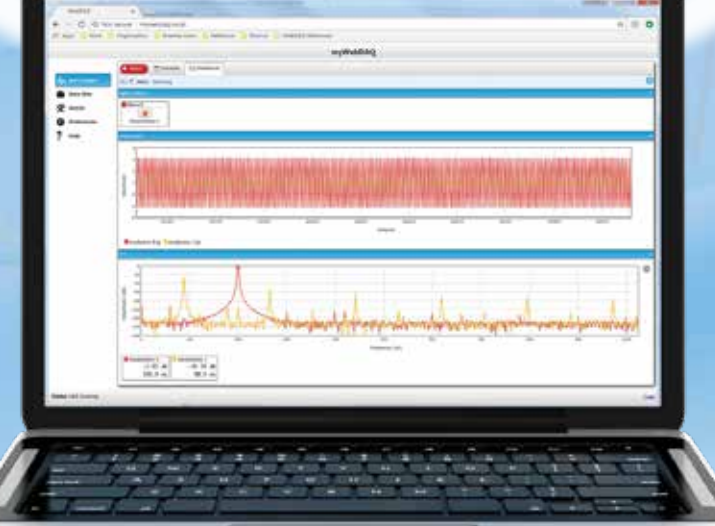

**Built-in Web Server, Easy-to-Use**

**Simultaneous ADC Sampling**

# Internet Enabled Vibration/Acoustic Logger

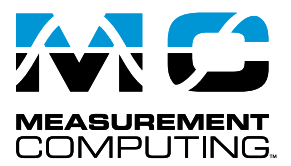

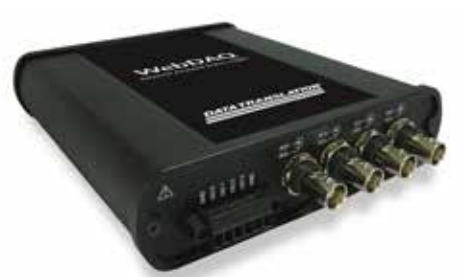

*The WebDAQ DT5837 intelligent logger features remote monitoring and control of real-time acoustic and vibration data.*

# **Overview**

The WebDAQ DT5837 is a stand-alone, acoustic and vibration logger designed for remote monitoring and control. All the intelligence is built into the WebDAQ, eliminating the need for a PC or additional software. By using the embedded WebDAQ web server, users can easily configure simple or sophisticated applications, log vibration data, update digital outputs and/or send notifications based on alarm conditions, and view real-time data from any location and any device with a web browser.

The WebDAQ DT5837 performs high-accuracy measurements from up to four IEPE (Integrated Electronic Piezoelectric) sensors. Housed in a heavy-duty chassis, the WebDAQ DT5837 is rugged enough for industrial applications such as noise and vibration testing.

# **Integrated Software and Hardware**

The WebDAQ Series embedded OS and web server provides an all-in-one package for stand-alone data logging and alarming. Users can monitor and control their applications from anywhere with a web browser.

The WebDAQ web server is optimized for both desktop and mobile use. Users can perform data acquisition tasks from phones, tablets and laptops with a single, intuitive user interface.

# **WebDAQ Web Interface**

An embedded web server provides a clean, intuitive interface to access all configuration and data management tasks.

Hardware, trigger and alarm settings are contained in a single task, or "job". Multiple "jobs" can be run in a "schedule" for more complex data logging applications.

For example, users can create a schedule of jobs in which one job automatically runs after an alarm condition is triggered on a different job, such as when a digital input changes.

## **Remote Access and Control**

Install the WebDAQ DT5837 on any network and access it using any device with a web browser to remotely monitor and control all operations.

#### **Wireless communication**

After the WebDAQ is detected on a wired network , users can connect an approved WiFi adapter to the rear panel and communicate with the WebDAQ over a wireless network. Refer to our website for a list of the [WiFi adapters approved for use](https://www.mccdaq.com/pdfs/Manuals/WD-WiFi.pdf) with WebDAQ Series hardware.

#### **Features**

- **• Four simultaneous analog inputs**
	- **− AC/DC coupling**
	- **− IEPE excitation current**
- **• Real-time FFTs for continuous monitoring and analysis**
- **• Four isolated DIO for triggers and alarms**
- **• Log data to internal storage or mapped network storage**
- **• Share folders to view files over a local network**
- **• Configurable read/write access**
- **• Convert data to binary or csv**
- **• No driver software to install**
	- **• Built-in web server**
	- **• Easy, flexible task scheduling**
	- **• Remote monitoring and control**
	- **• Alarming and notifications with email and SMS messaging**
	- **• Export data to csv, UFF, or binary for use in other applications**
	- **• WiFi support**

# **Flexible Triggering**

Start or stop the acquisition based on FFT, analog, or digital thresholds, alarm states, or date/time values. On-demand push button triggering is also supported.

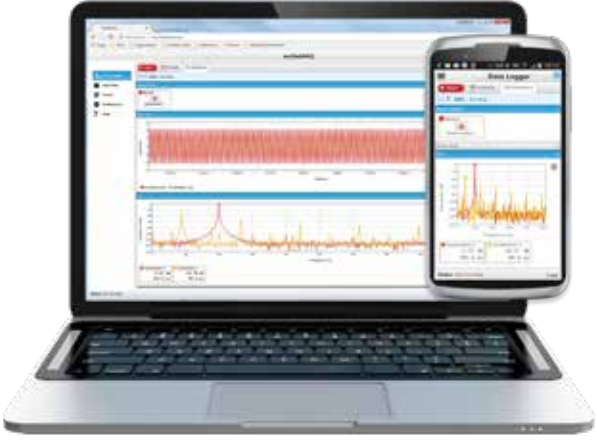

*Device-independent operation lets you remotely monitor and control the WebDAQ DT5837 from any device with a web browser.*

(508) 946-5100

# Introduction

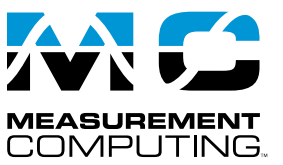

# **Easy Setup – Powerful Capabilities**

Jobs are the building block of WebDAQ. The ability to define different data logging jobs, or tasks, and add them to a schedule unleashes flexibility not seen in any other data logger.

Whether you want to set up a simple logging task or a complex task, jobs and a schedule make it easy and straightforward.

### **What is a Job?**

The basic building block of WebDAQ, a job defines channel configuration, logging options, start and stop conditions, and alarming.

### **What is a Schedule?**

A schedule is a collection of jobs that gives flexibility to dynamically change data logging attributes, such as sampling rate, active channels configuration, or alarm levels.

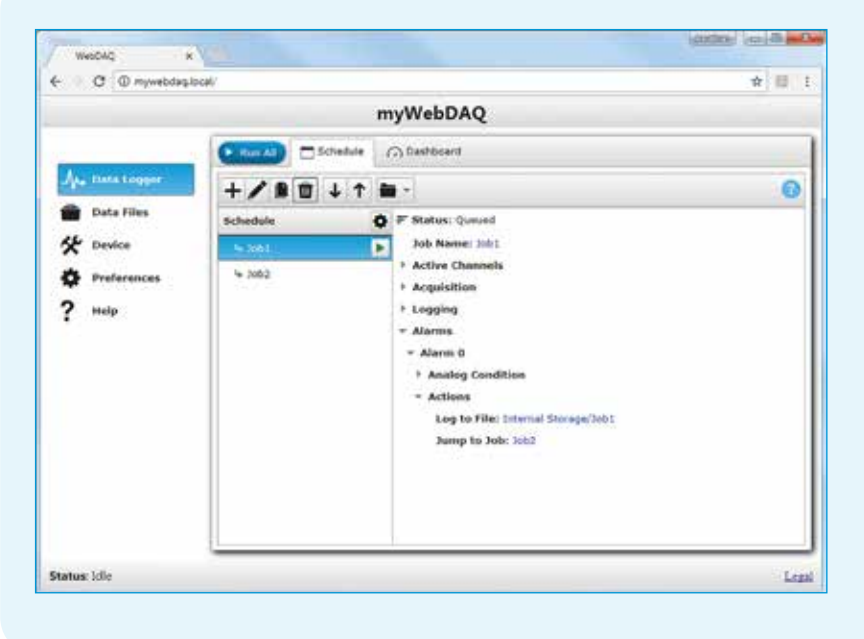

# **Example:**

**Switching from static acquisition to dynamic acquisition.** 

#### **1 Schedule and 2 Jobs**

**Users can easily setup a job for a slow, static acquisition and a fast dynamic acquisition. When a trigger condition is met (i.e. over/under alarm), Job 1 (slow acquisition) ends and Job 2 (fast acquisition) begins. When the trigger condition returns to normal, Job 1 can be restarted.**

# **Clear, Concise, Data Displays**

**WebDAQ users don't need to rely on the small screens and difficult to navigate displays of most other loggers. With WebDAQ's intuitive web interface, users can easily see their data and alarm conditions in real time or after the acquisition is complete.** 

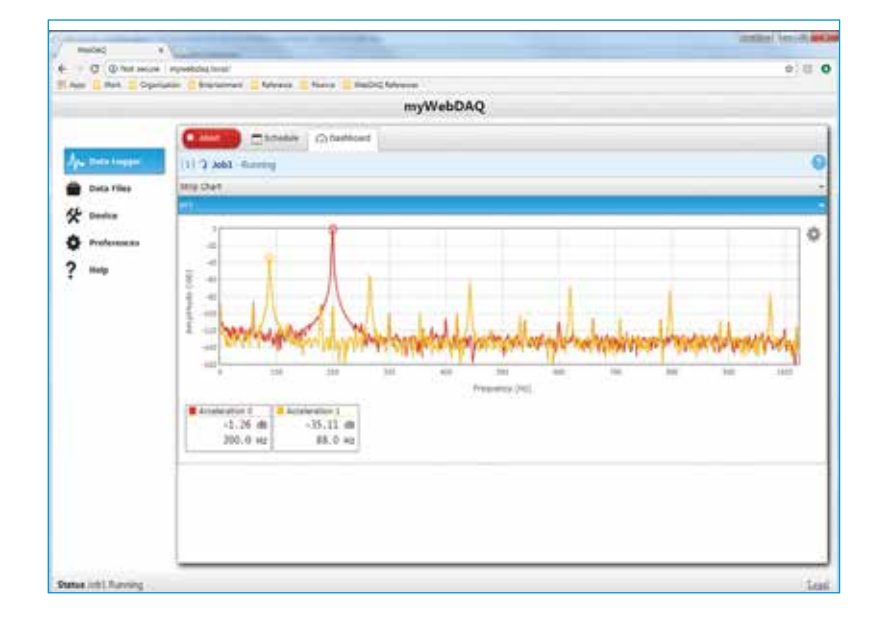

# WebDAQ DT5837 Features

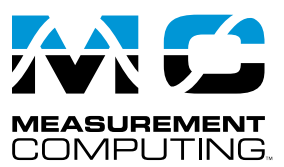

### **Alarm and Event Notifications**

Create multiple alarms using analog or digital channel sources. Configure alarms to reset and re-arm when the condition clears, or reset them remotely with your browser. View the alarm status on the web interface. Receive event and alarm notifications on one or more addresses using email and SMS messaging.

#### **Virtually Unlimited Storage**

Store data files and configuration settings locally in internal flash memory, or save to external media or network folders.

Users can map a network drive or FTP server as the location to log data or store files.

Easily transfer files between WebDAQ storage locations and mapped network storage locations.

### **Share Folders**

Users can share a WebDAQ storage location or specific folder over a local network.

## **Real-Time Data Display**

View data as it is acquired or from a stored file. Data can be plotted on strip chart and FFT displays. Users can specify a range of data to view. Real-time FFTs allow continuous monitoring and analysis. Users can apply windowing parameters with software.

### **Control Read and Write Access**

Users can control who can view and modify job settings by defining a password and setting the security level.

### **Run the Schedule on Startup**

Automatically run the schedule when the system starts up. Multiple jobs in the schedule are run consecutively.

### **Real-Time Clock**

A real-time clock provides an absolute time reference for timestamping data. The clock can be set to any timezone, and may be synchronized to the internet time server.

# **Simultaneous Sampling**

The WebDAQ performs simultaneous measurements from up to four analog inputs at rates of up to 51.2 kS/s per channel. Users can configure each input for voltage or IEPE sensor measurements.

#### **Sensor Measurements**

Users can configure IEPE channels to measure acceleration, sound pressure, velocity, and force. AC coupling is automatically enabled for IEPE channels. WebDAQ provides a minimum of 4 mA excitation current and IEPE compliance voltage up to 19 V to drive internal circuitry. Users can configure voltage channels for AC or DC coupling.

# **FFT Display**

An FFT is displayed for each active channel in a job on a single FFT plot. The WebDAQ DT5837 performs a spectrum function on the time-domain data, and displays the amplitude of the frequency response. The data is scaled in dB based on the fullscale range of the sensor for that channel.

Users can configure the window type to apply to the FFT data for each channel. The following window types are supported: Hann, Hamming, Blackman-Harris, Blackman, Flattop, or None (Uniform).

The peak amplitude and frequency can be shown or hidden, as desired.

# **FFT Triggering**

An FFT trigger can be used for starting or stopping an acquisition.

Users can configure the channel to use as the FFT trigger source, the FFT size, and the window type to apply to the FFT data for the trigger. The following window types are supported for the FFT trigger: Hann, Hamming, Blackman-Harris, Blackman, Flattop, or None (Uniform).

The WebDAQ DT5837 performs a Power Spectrum function on the time-domain data of the selected FFT trigger source.

The power frequency band and the total power in band threshold level to use for the FFT trigger are user-configurable.

Users can also specify the number of samples to acquire before the trigger occurs.

# **Anti-alias Filtering**

Built-in anti-alias filters automatically adjust to the sampling rate. Analog and digital filtering accurately represents in-band and out-of-band signals. Signals within the passband have frequencydependent gain. A stopband filter attenuates all signals above the stopband frequency.

# **Isolated Digital I/O**

The four isolated digital I/O lines can be used either as triggers to start or stop the acquisition or as alarm outputs.

# **Flexible Power Requirements**

Provide power with the 12 volt, 1.25 amp supply that ships with the device\* , or connect to any 6 to 16 DC supply.

# **Firmware Updates**

Device firmware is bundled with the operating system and web server in one update file. This allows the WebDAQ to be updated in the field.

# **Calibration**

The WebDAQ is factory-calibrated using a NIST-traceable calibration process. Specifications are guaranteed for one year. Return the device to the factory for recalibration.

\* Japan only

# Functional Block Diagram

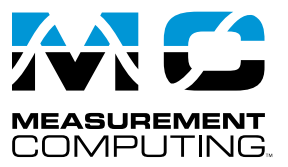

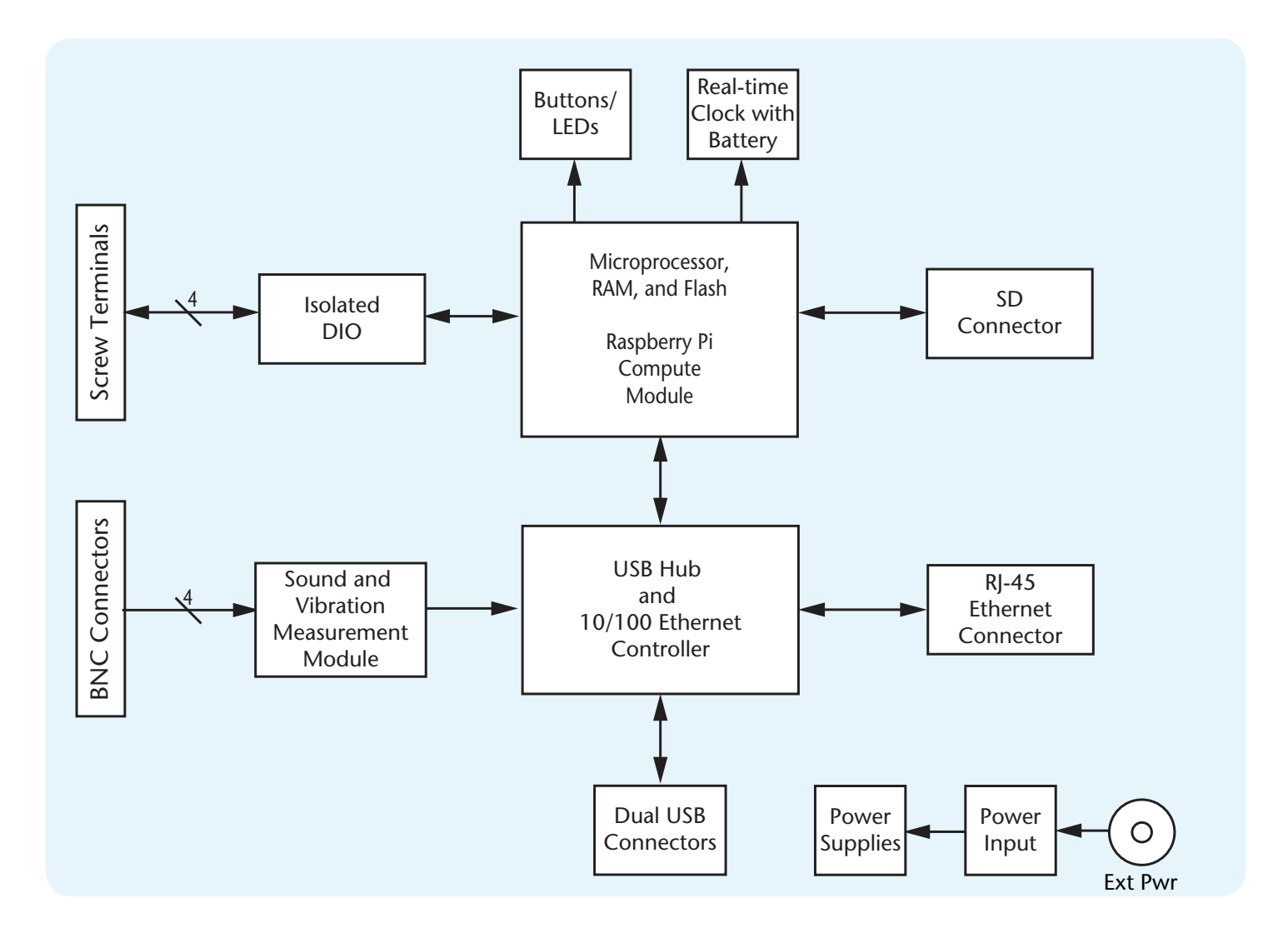

# Front and Rear Panels

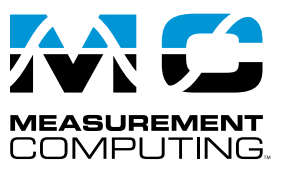

# **Front Panel**

BNC connectors and detachable screw terminals allow quick sensor and digital connections.

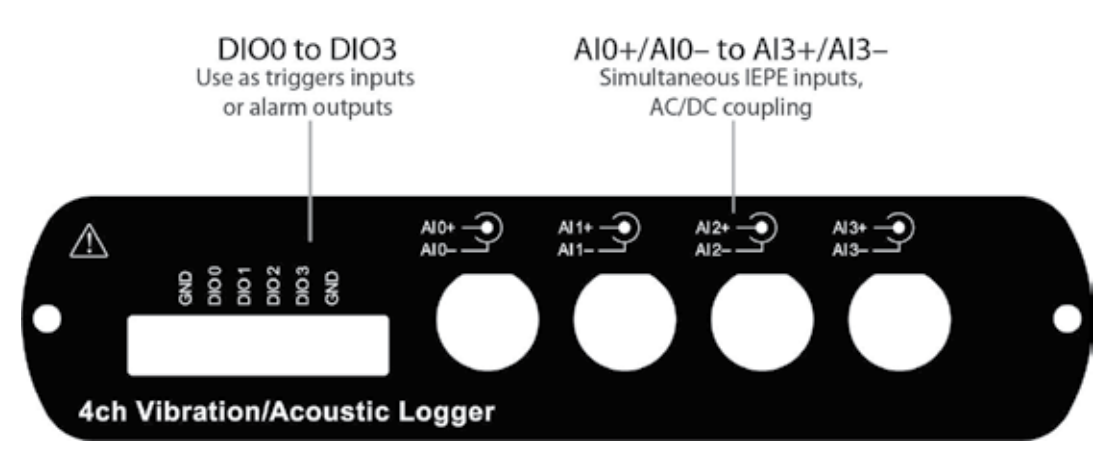

# **Rear Panel**

The rear panel provides Ethernet and power connections, LED indicators, dual USB ports, one SD card slot, buttons, and a ground connector.

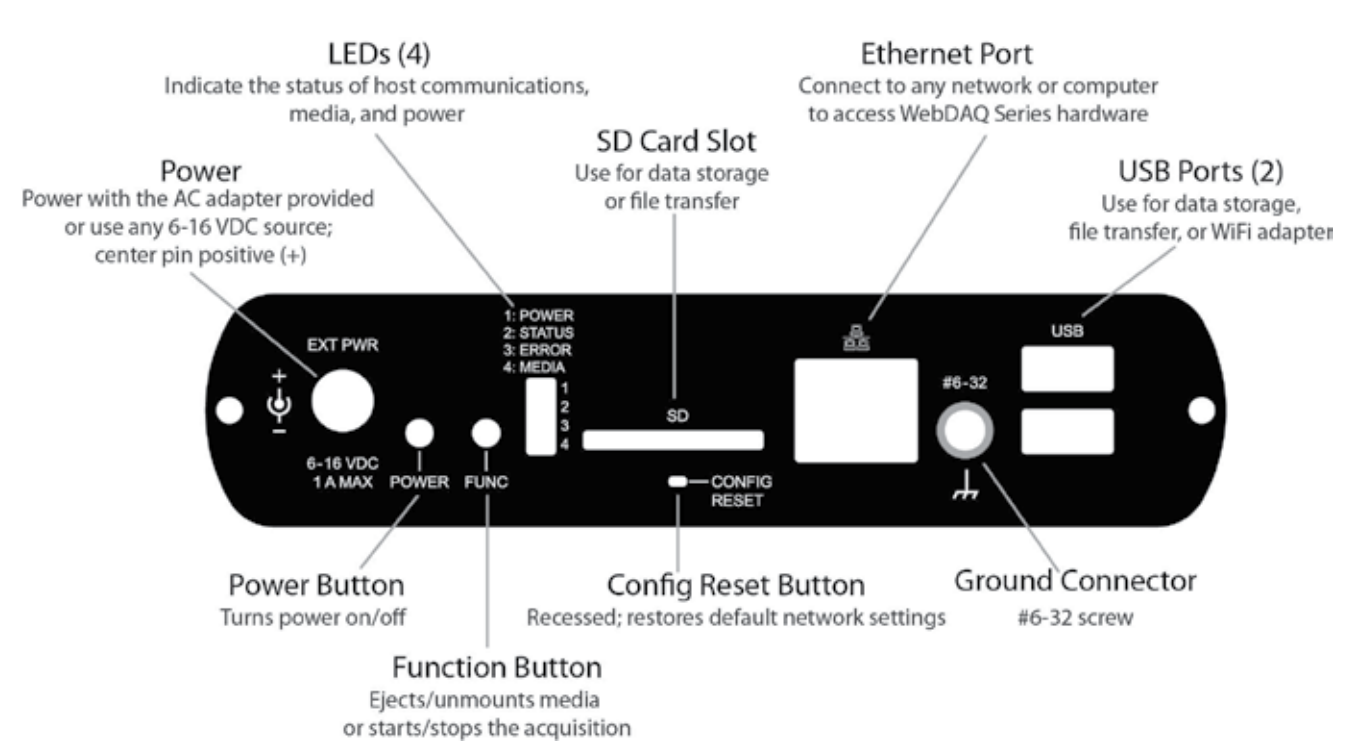

# Specifications

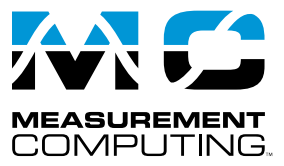

All specifications are subject to change without notice. Typical for 0 °C to 50 °C unless otherwise specified.

#### **Analog Input**

Number of channels: 4 analog input channels ADC resolution: 24 bits Type of ADC: Delta-Sigma (with analog prefiltering) Sampling mode: Simultaneous Internal master timebase  $(f_n)$ Frequency: 13.1072 MHz Accuracy: ±50 ppm max Data rate range (f<sub>s</sub>): 1.652 kS/s min, 51.2 kS/s max. The data rate must remain within the appropriate data range. Data rates (f<sub>s</sub>):  $(f<sub>M</sub> \div 256)/n$ , where n = 1, 2, ..., 31. Input coupling: AC/DC, software-selectable AC cutoff frequency –3 dB: 0.5 Hz –0.1 dB: 4.6 Hz max Input range: ±5 V AC voltage full-scale range: ±5 Vpk min, ±5.1 Vpk typ, ±5.2 Vpk max Common-mode voltage range, AI- to earth ground: ±2 V max IEPE excitation current; software selectable on/off: 2.0 mA min, 2.1 mA typ Power-on glitch: 90 μA for 10 μs IEPE compliance voltage: 19 V max Overvoltage protection, with respect to chassis ground Signal source connected to AI+ and AI-: $\pm 30 \text{ V}$ Low-impedance source connected to AI+ and AI–: –6 V to 30 V Input delay: (40 + 5/512)/fs + 2.6 μs Gain drift: 0.14 mdB/°C (16 ppm/°C) typ, 0.45 mdB/°C (52 ppm/°C) max Offset drift: 19.2 μV/°C typ, 118 μV/°C max Channel-to-channel matching Phase ( $f_{\text{in}}$  in kHz):  $f_{\text{in}} \times 0.045^{\circ} + 0.04$  max Gain 0.01: dB typ, 0.04 dB max Passband Frequency:  $0.45 \times fs$ Flatness ( $f_s$  = 51.2 kS/s): ±40 mdB (pk-to-pk max) Phase nonlinearity,  $f_s = 51.2$  kS/s: ±0.45° max **Stopband** Frequency:  $0.55 \times f_s$ Rejection: 100 dB Alias-free bandwidth:  $0.45 \times f_s$ Oversample rate:  $64 \times f$ Crosstalk (1 kHz): –110 dB CMRR,  $f_{in} \leq 1$  kHz, 40 dB min: 47 dB typ SFDR,  $f_{in} = 1$  kHz, -60 dBFS: 120 dB Input impedance Differential: 305 kΩ AI– (shield) to chassis ground: 50 Ω

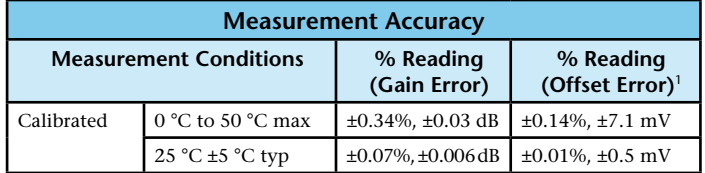

#### $<sup>1</sup>$  Range = 5.1 Vpk.</sup>

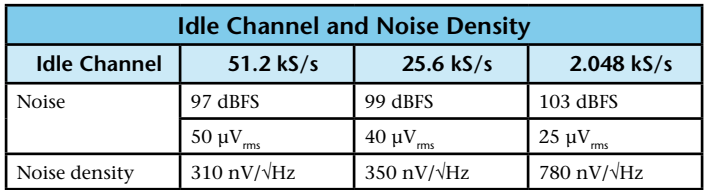

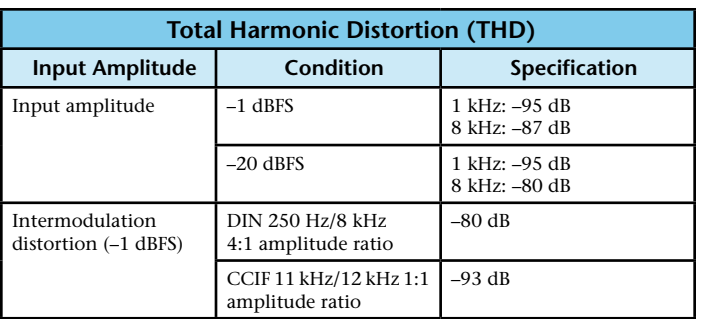

#### **Digital input/output**

Digital type: CMOS (Schmitt trigger) input / open drain output Number of I/O: One port of 4 bits Configuration: Bit configurable for input or output Power on conditions: Power on reset is input mode Pull-up configuration: Each bit is pulled up to 5 V with a 100 kΩ resistor Input frequency range: DC – 10 kHz. Input high voltage threshold: 1.9 V min, 3.6 V max Input low voltage threshold: 2.3 V max, 1.0 V min Schmitt trigger hysteresis: 0.6 V min, 1.7 V max Input high voltage limit: 15 V absolute max Input low voltage limit: –0.5 V absolute min, 0 V recommended min Output off state leakage current: 10 µA max Output sink current capability: 100 mA max (continuous) per output pin Output transistor on-resistance (drain to source): 1.6 Ω

#### **Network**

Ethernet type: 100 Base-TX, 10 Base-T Communication rates: 10/100 Mbps, auto-negotiated Connector: RJ-45, 8 position Cable length: 100 meters (328 feet) max

#### **Network configuration**

Network IP configuration: DHCP, link-local, static

- DHCP may be disabled by the user and a static IP address assigned If DHCP is enabled but is unsuccessful at obtaining an IP address the device will fall back to link-local and request the IP address 169.254.100.100.
- Network device name: The name used for detecting the device using mDNS (zero-conf). This name may be changed using the web interface.
- Network name publication: By mDNS

User accounts: *admin* and *share*. These accounts are case-sensitive and cannot be changed using the web interface.

#### **Factory default settings**

Factory default IP address: 192.168.0.101

Factory default subnet mask: 255.255.255.0

Factory default Gateway: 192.168.0.1

Factory default DHCP setting: DHCP + link-local enabled

Factory default password for admin account: *admin*. Passwords are case sensitive and can be changed using the web interface.

Factory default password for share account: *share*. Passwords are case sensitive and can be changed using the web interface.

Factory default device name: *webdaq-xxxxxx*, where xxxxxx is the last 6 digits of the MAC address (printed on the label on the underside of the device).

**Note**: When factory defaults are restored, any shared folders or mapped drives are reset.

#### **USB ports**

Number of USB ports: Two, for connection to a mass storage device or approved WiFi adapter.

USB device type: USB 2.0 (high-speed) Device compatibility: USB 1.1, USB 2.0, USB 3.0

#### **SD memory card slot**

Memory card type: SD, SDHC, SDXC, MMC, TransFlash File systems supported: FAT16, FAT32, exFAT, ext2/3/4, NTFS

# **Ordering**

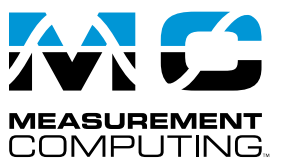

#### **Push buttons**

Power (POWER):

W1 jumper installed (factory default): Turns device on or off. W1 jumper removed (device on when power is applied): Reboots the device. Function (FUNC): Unmounts external media, or starts/stops an acquisition Reset (CONFIG RESET): Restores network and alarm settings to factory default values.

#### **Ground connector**

Connector port for the #6-32 ground screw.

#### **Power**

Input voltage: Center positive. 6 VDC to 16 VDC Input wattage: 4 W typ, 10 W max External AC adapter† : 12 VDC, 1.25 amps, 110 VAC to 240 VAC input range Battery: One 3 V button cell lithium battery (BR1225 or CR1225); replaceable

† Japan only

# **Order Information**

### **Hardware**

**Part No. Description** WebDAQ DT5837 Internet enabled vibration and acoustic logger with four analog inputs, simultaneous sampling, IEPE signal conditioning, embedded operating system and web server. External power supply included\*.

\* Japan only.

#### **Shock**

Operating shock: 30 g, 11 ms half sine; 18 shocks at 6 orientations

#### **Mechanical**

Dimensions (L × W × H):  $158.8 \times 146.1 \times 38.1$  mm (6.25 × 5.75 × 1.50 in.) With BNC connectors: 178.8 × 146.1 × 38.1 mm (7.04 × 5.75 × 1.50 in.) Weight: 680 g (1.5 lb)

#### **Environmental**

Temperature range: 0 °C to 50 °C max operating, –40 °C to 85 °C storage Ingress protection: IP 30 Humidity: 10- 90% RH, noncondensing (Operating), 5-95% RH (Storage) Maximum altitude: 2,000 m (6,562 ft)

Pollution Degree : 2

The WebDAQ DT5837 is intended for indoor use only but may be used outdoors if installed in a suitable enclosure.

#### **Accessories**

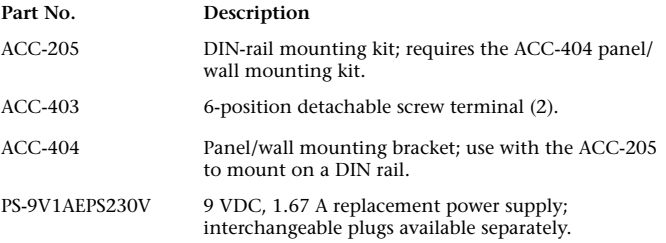